## **Table of Contents**

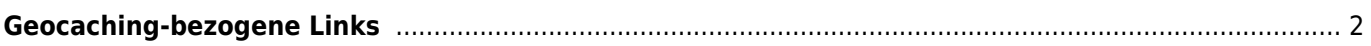

<span id="page-1-0"></span>c:geo registriert sich selbst für Geocaching-bezogene Hyperlinks, so dass c:geo als mögliche Ziel-App angezeigt wird, wenn du in einer anderen App auf einen dieser Links tippst.

Zum Beispiel registriert sich c:geo für Links, die mit <http://coord.info/GC> beginnen. Diese werden in E-Mails von geocaching.com an ihre Nutzer verwendet um zielen auf ein spezielles Cache-Listing. Wenn du in irgendeiner App auf einen solchen Link tippst und c:geo als Ziel-App wählst, öffnet sich der Cache direkt in c:geo. Das gleiche gilt auch für Geocaching-Links von anderen Geocaching-Diensten.

Wenn du gefragt wirst, mit welcher App du diese Links öffnen willst, kannst du c:geo auch als Standard für diese Link-Art setzen. Danach startet sich c:geo automatisch, wenn du auf einen solchen Link tippst.

Der Nachteil c:geo als Standard für alle geocaching-bezogenen Links zu setzen ist, dass (abhängig von deinem Gerät und Android-Version) die In Browser öffnen-Funktion in c:geo dann evtl. nur c:geo selbst anbietet.

Unsere [FAQ](http://faq.cgeo.org#open-in-browser) beschreibt, wie du dieses Problem lösen kannst.